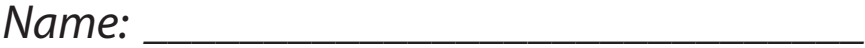

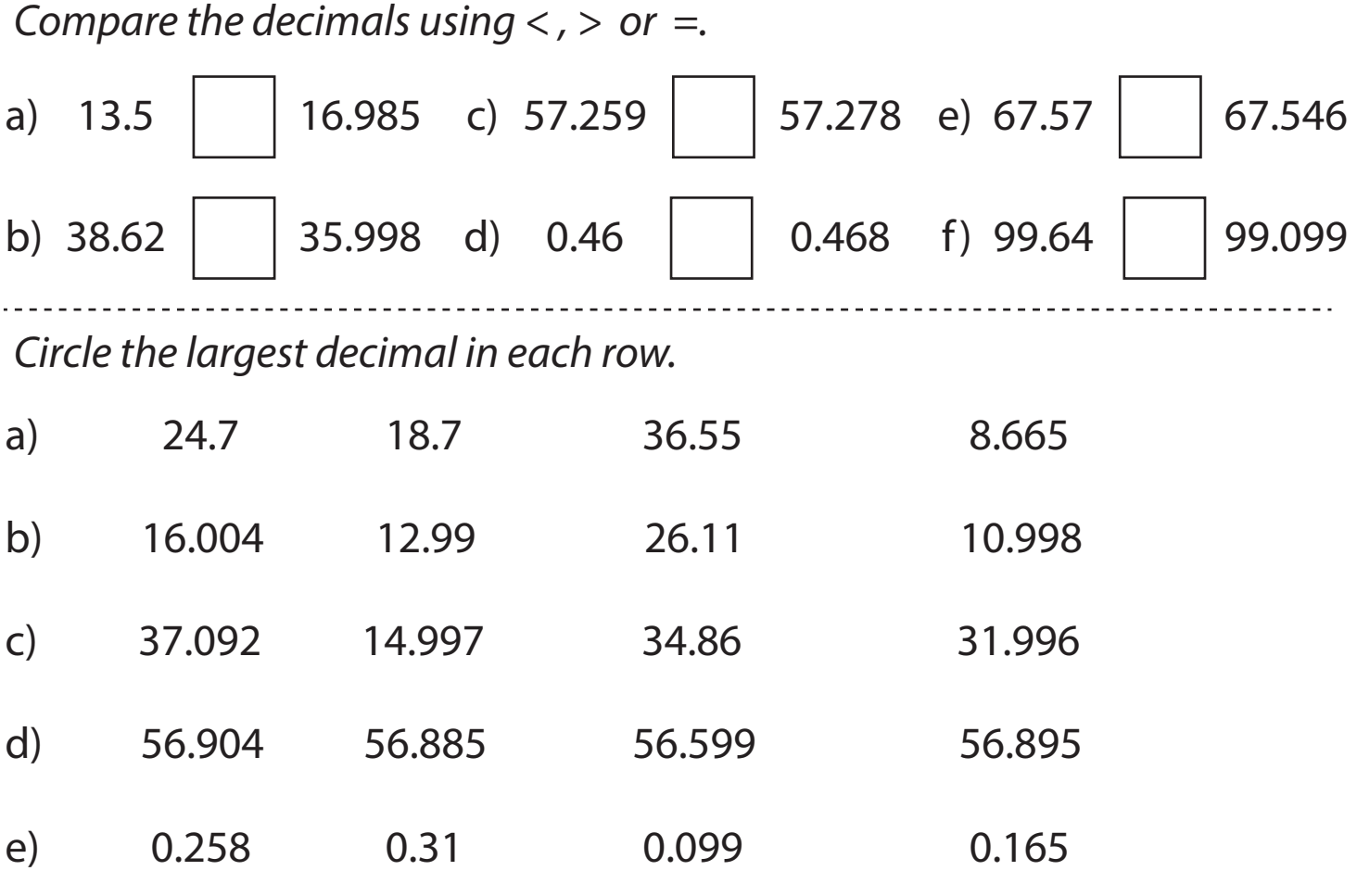

*Write these decimals in order from smallest to largest.*

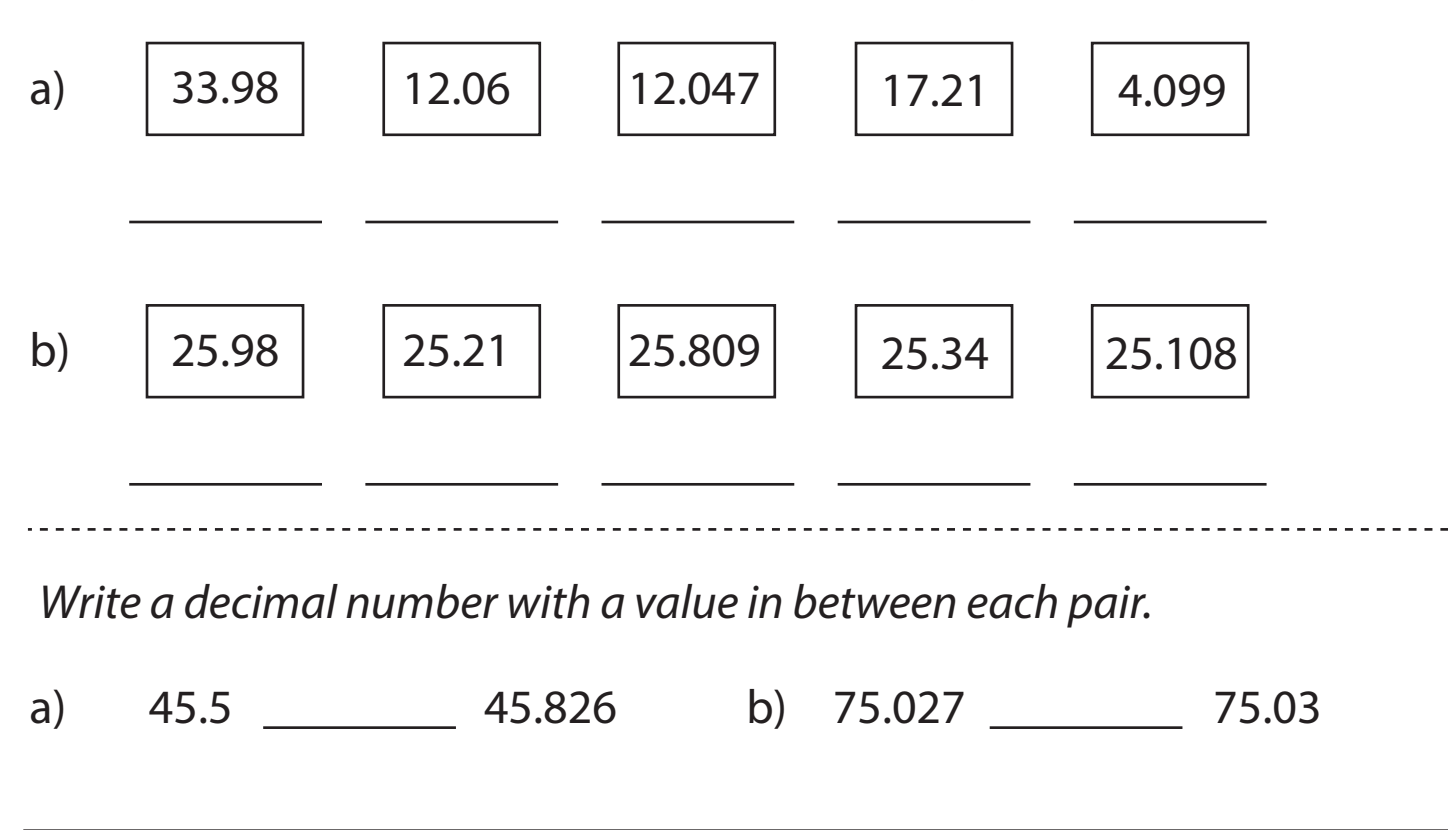

Compare and order decimals up to 3 decimal places. COPYRIGHT STUDYLADDER